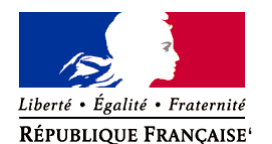

Ministère chargé de l'environnement

# **Demande d'examen au cas par cas préalable à la réalisation éventuelle d'une évaluation environnementale**

**Article R. 122-3 du code de l'environnement**

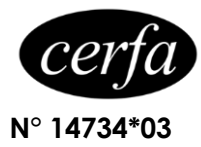

### *Ce formulaire sera publié sur le site internet de l'autorité environnementale Avant de remplir cette demande, lire attentivement la notice explicative*

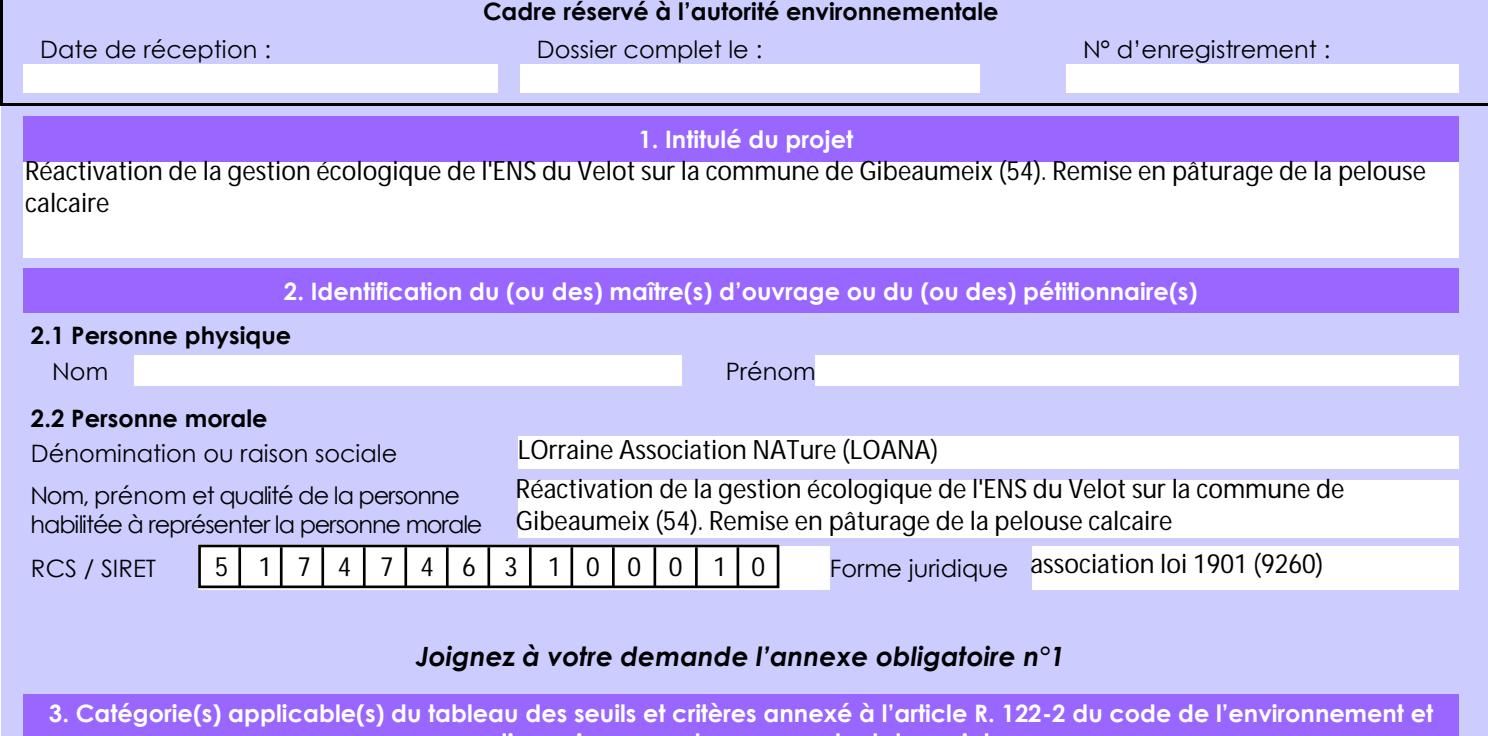

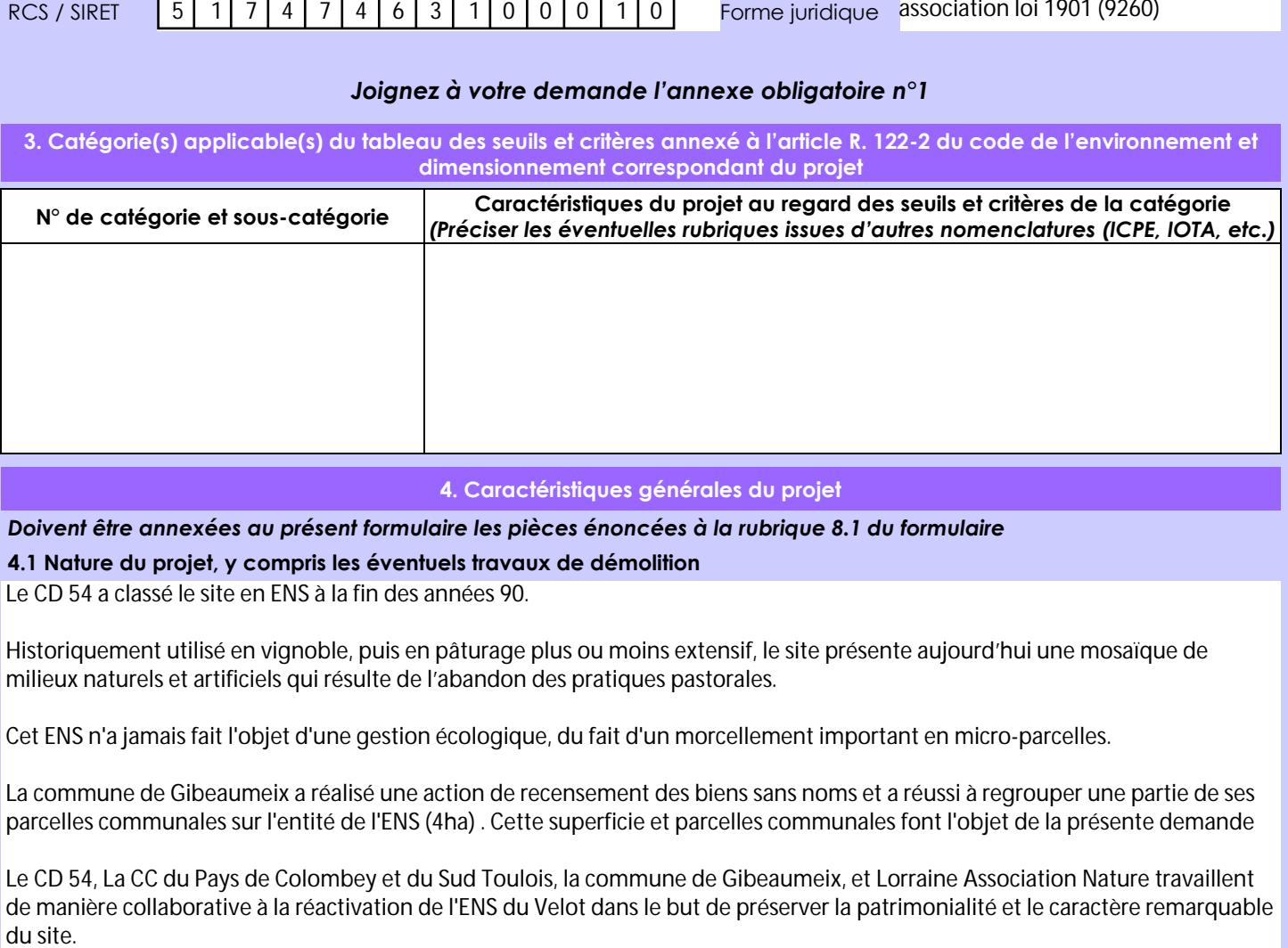

### **4. Caractéristiques générales du projet**

*Doivent être annexées au présent formulaire les pièces énoncées à la rubrique 8.1 du formulaire*

**4.1 Nature du projet, y compris les éventuels travaux de démolition**

Le CD 54 a classé le site en ENS à la fin des années 90.

Historiquement utilisé en vignoble, puis en pâturage plus ou moins extensif, le site présente aujourd'hui une mosaïque de milieux naturels et artificiels qui résulte de l'abandon des pratiques pastorales.

Cet ENS n'a jamais fait l'objet d'une gestion écologique, du fait d'un morcellement important en micro-parcelles.

La commune de Gibeaumeix a réalisé une action de recensement des biens sans noms et a réussi à regrouper une partie de ses parcelles communales sur l'entité de l'ENS (4ha) . Cette superficie et parcelles communales font l'objet de la présente demande

Le CD 54, La CC du Pays de Colombey et du Sud Toulois, la commune de Gibeaumeix, et Lorraine Association Nature travaillent de manière collaborative à la réactivation de l'ENS du Velot dans le but de préserver la patrimonialité et le caractère remarquable

La loi n° 78-17 du 6 janvier 1978 relative à l'informatique, aux fichiers et aux libertés s'applique aux données nominatives portées dans ce formulaire. Elle garantit un droit d'accès et de rectification pour ces données auprès du service destinataire.

### **4.2 Objectifs du projet**

Sur la partie "pelouses sèches" de l'ENS du Velot (soit 10 des 38 ha) était encore pratiqué un pâturage ovin à l'automne. Celui-ci s'est arrêté avant la fin des années 2010.

Depuis, la colonisation ligneuse rend urgente l'intervention sur la partie en pelouse sèche dont la commune est propriétaire (4 ha) avec pour actions:

- Mise au pâturage de chevaux sur la pelouse sèche (voir charte de pâturage en pièce jointe)

- éclaircissement- dégagement à l'automne des jeunes gaulis de noisetiers et quelques hêtres poussant en bouquets pour que les chevaux puissent circuler et maintenir un milieu plus ouvert (travaux à la débroussailleuse + Tronçonneuse légère).

Les rémanents seront maintenus en tas sur site offrant ainsi des gîtes complémentaires.

### **4.3 Décrivez sommairement le projet 4.3.1 dans sa phase travaux**

pour l'action de pâturage équin: voir convention de pâturage

- pour l'action de dégagement des gaulis:

une action avec débroussaillage et coupe lègere sur gaulis est envisagé à l'automne 2023 via un chantier mené par Lorraine Association Nature. Le but étant dans les zones impénétrables de dégager un bouquet de noisetiers ou de Hêtres sur deux pour permettre aux chevaux de maintenir le milieu ouvert.

### **4.3.2 dans sa phase d'exploitation**

- pour l'action de pâturage équin: voir convention de pâturage. L'urgence érant de rapidement permettre le pâturage, il est convenu avec le propriétaire des chevaux en fonction de la ré-apparition de certaines espèces remarquables d'adapter le chargement et le calendrier de pâturage.

- pour l'action de dégagement des gaulis: En fonction de la pression des chevaux sur la strate arbustive, il peut être prévu à n+ 3 de réaliser une nouvelle opération de dégagement si l'effet du pâturage s'avère insuffisant.

Ces prescriptions seront reprises dans un plan simple de gestion, susceptible d'être une note de gestion , plus qu'un plan de gestion (Source: Muriel Ballie, CD 54).

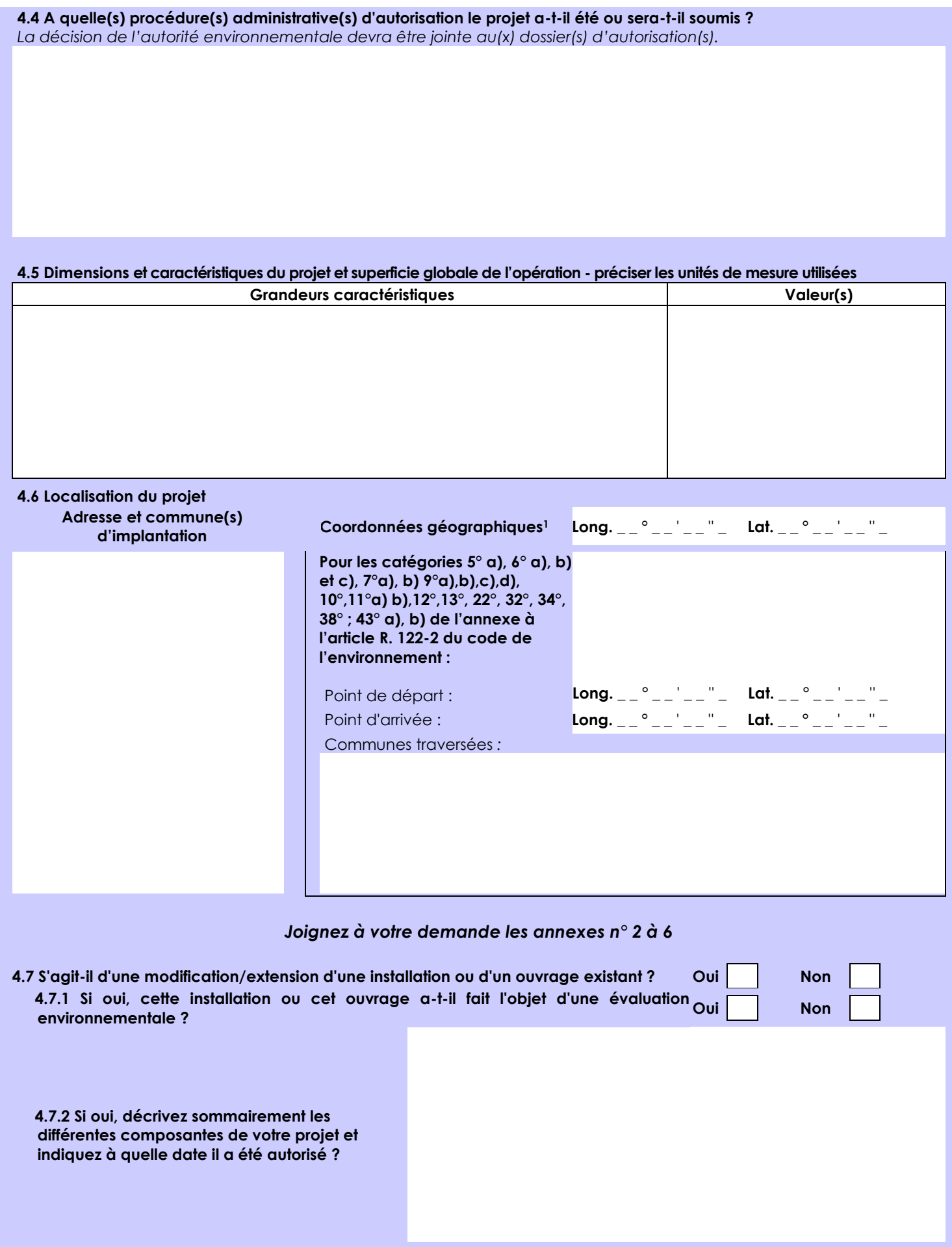

 $\overline{a}$ 

<sup>1</sup> Pour l'outre-mer, voir notice explicative

Afin de réunir les informations nécessaires pour remplir le tableau ci-dessous, vous pouvez vous rapprocher des services instructeurs, et vous référer notamment à l'outil de cartographie interactive CARMEN, disponible sur le site de chaque direction régionale.

Le site Internet du ministère en charge de l'environnement vous propose, dans la rubrique concernant la demande de cas par cas, la liste des sites internet où trouver les données environnementales par région utiles pour remplir le formulaire.

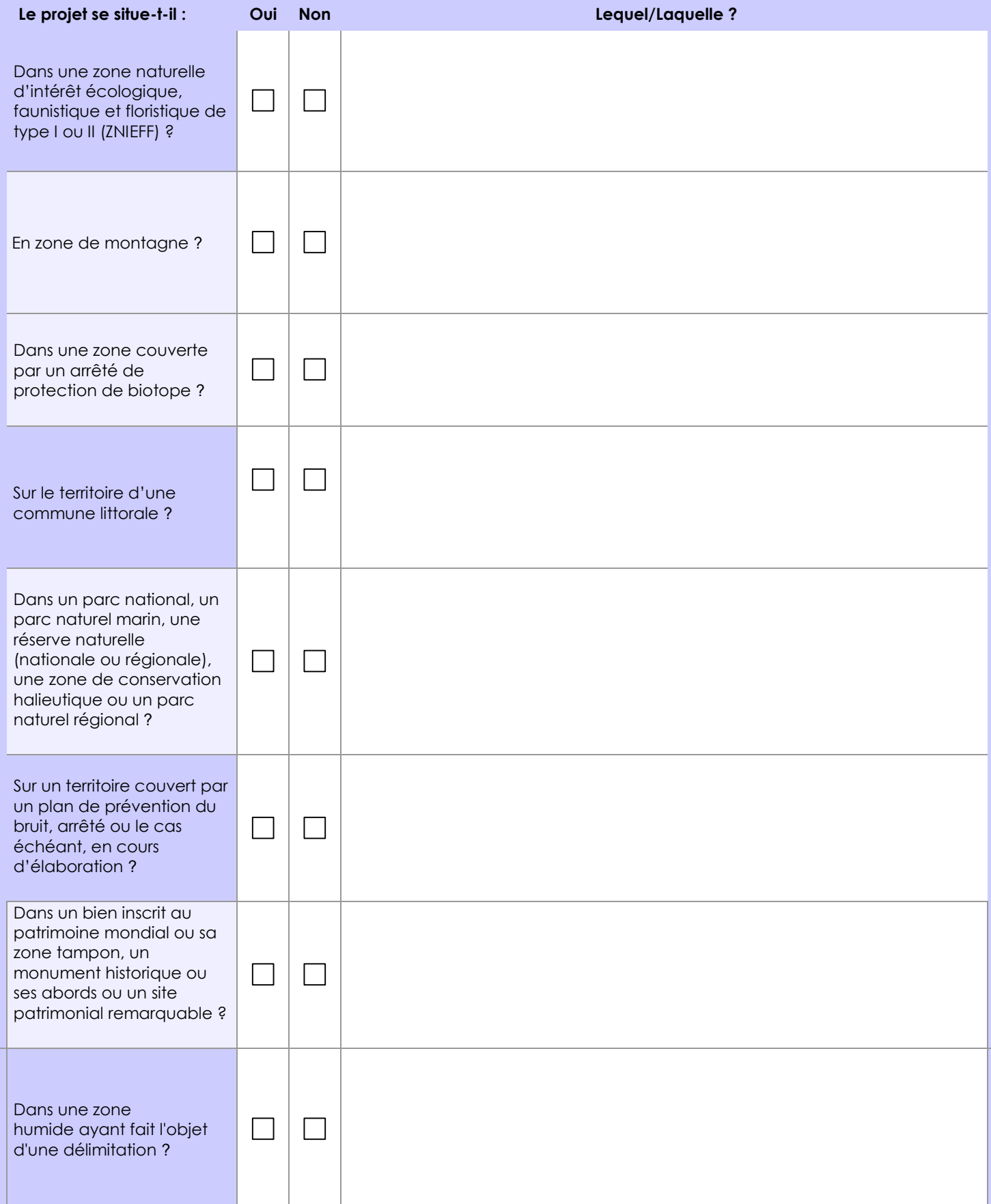

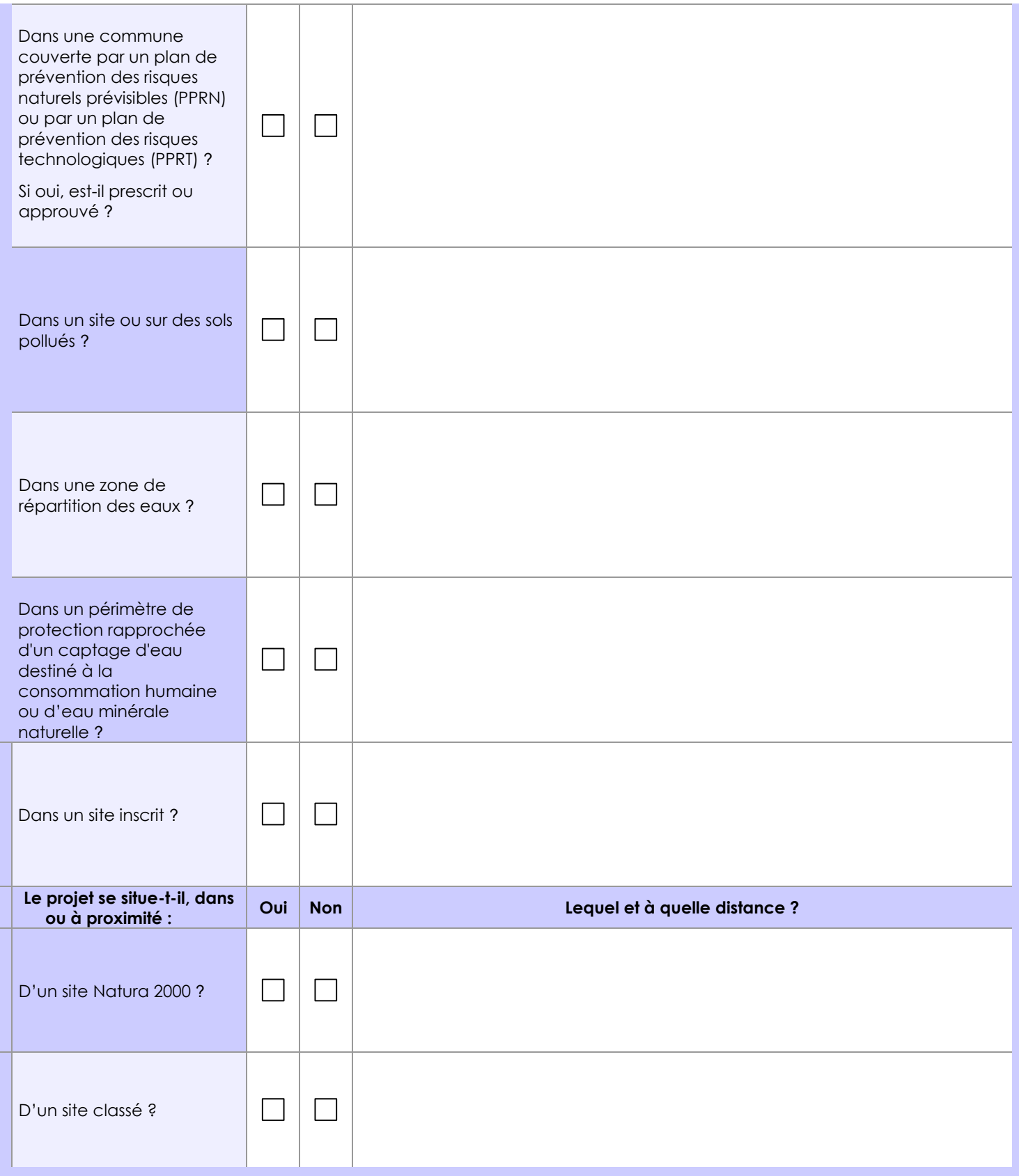

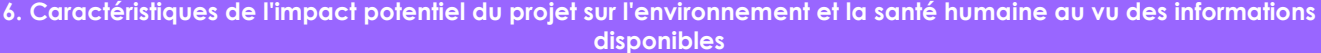

## **6.1 Le projet envisagé est-il susceptible d'avoir les incidences notables suivantes ?**

Veuillez compléter le tableau suivant :

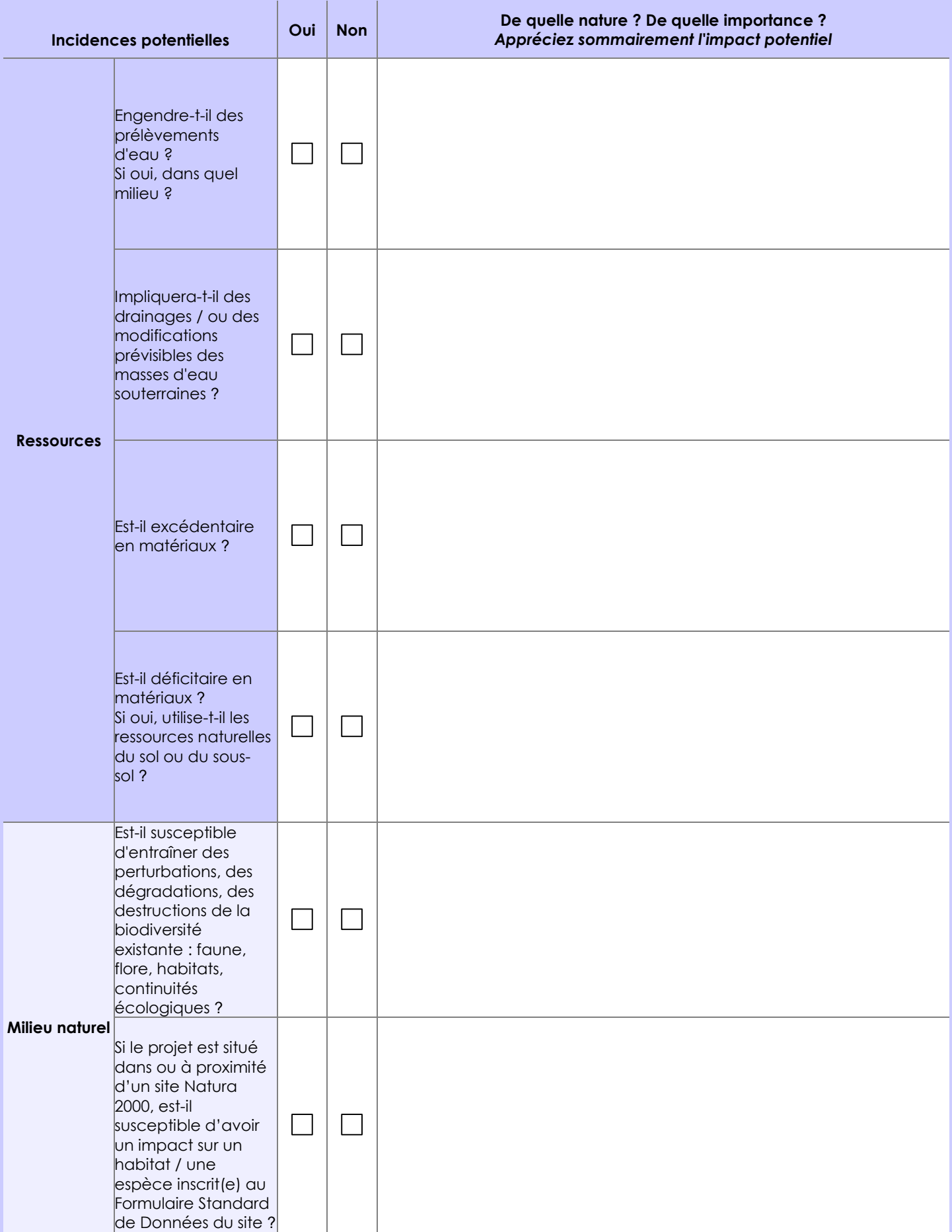

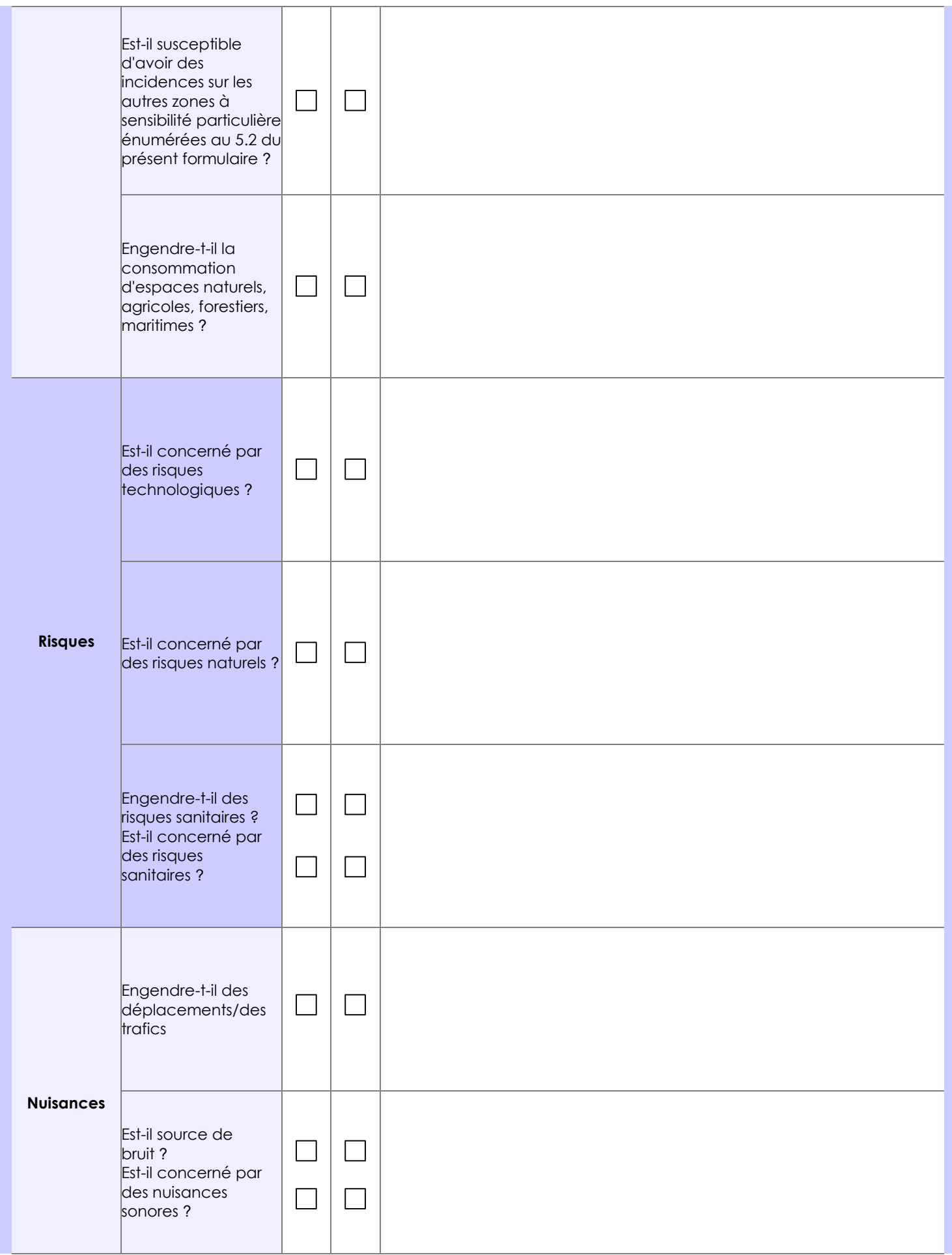

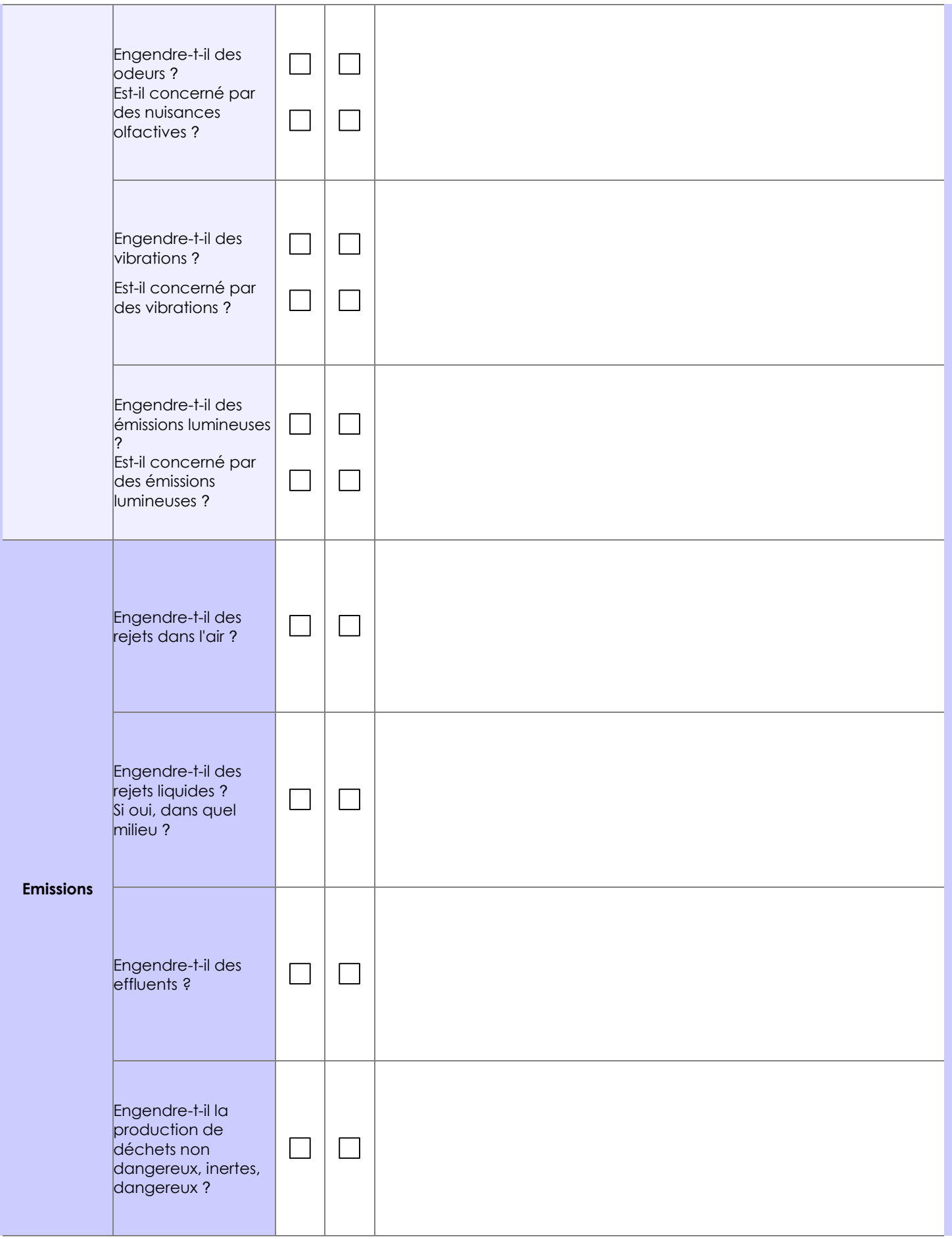

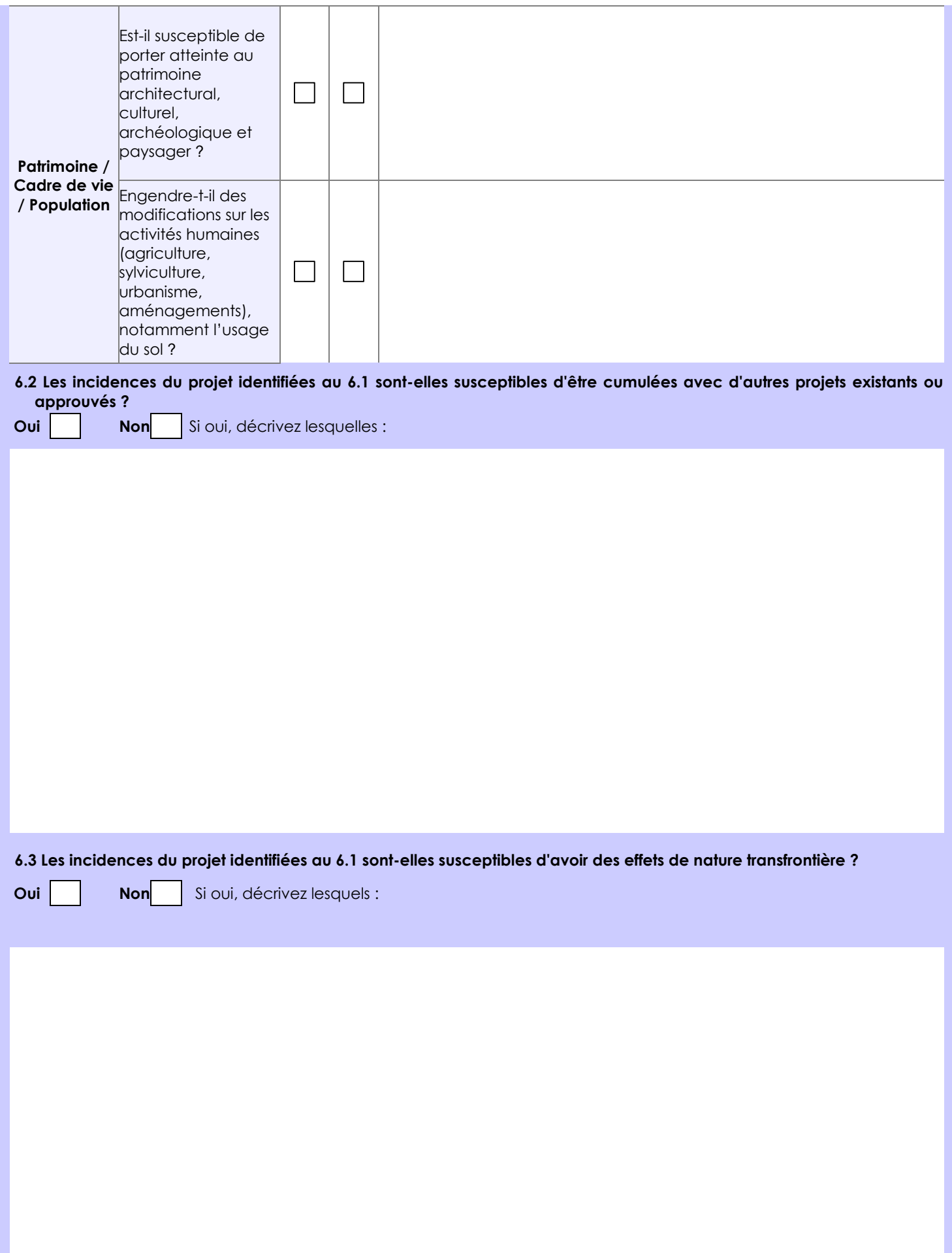

### **6.4 Description, le cas échéant, des mesures et des caractéristiques du projet destinées à éviter ou réduire les effets négatifs notables du projet sur l'environnement ou la santé humaine (pour plus de précision, il vous est possible de joindre une annexe traitant de ces éléments) :**

Travaux de dégagement-débroussaillement prévus à l'automne en dehors de toutes activités biologiques des espèces

Mise au pâturage cadré par une convention et adaptable en fonction de la réapparition de certaines espèces remarquables, notamment floristique

### **7. Auto-évaluation (facultatif)**

Au regard du formulaire rempli, estimez-vous qu'il est nécessaire que votre projet fasse l'objet d'une évaluation environnementale ou qu'il devrait en être dispensé ? Expliquez pourquoi.

Ce dernier devrait en aucun cas , faire l'objet d'une évaluation environnementale car ce projet a pour objectifs de reconquérir une certaine richesse patrimoniale et remarquable que le site a perdu ou est en train de perdre...

### **8. Annexes**

### **8.1 Annexes obligatoires**

Г

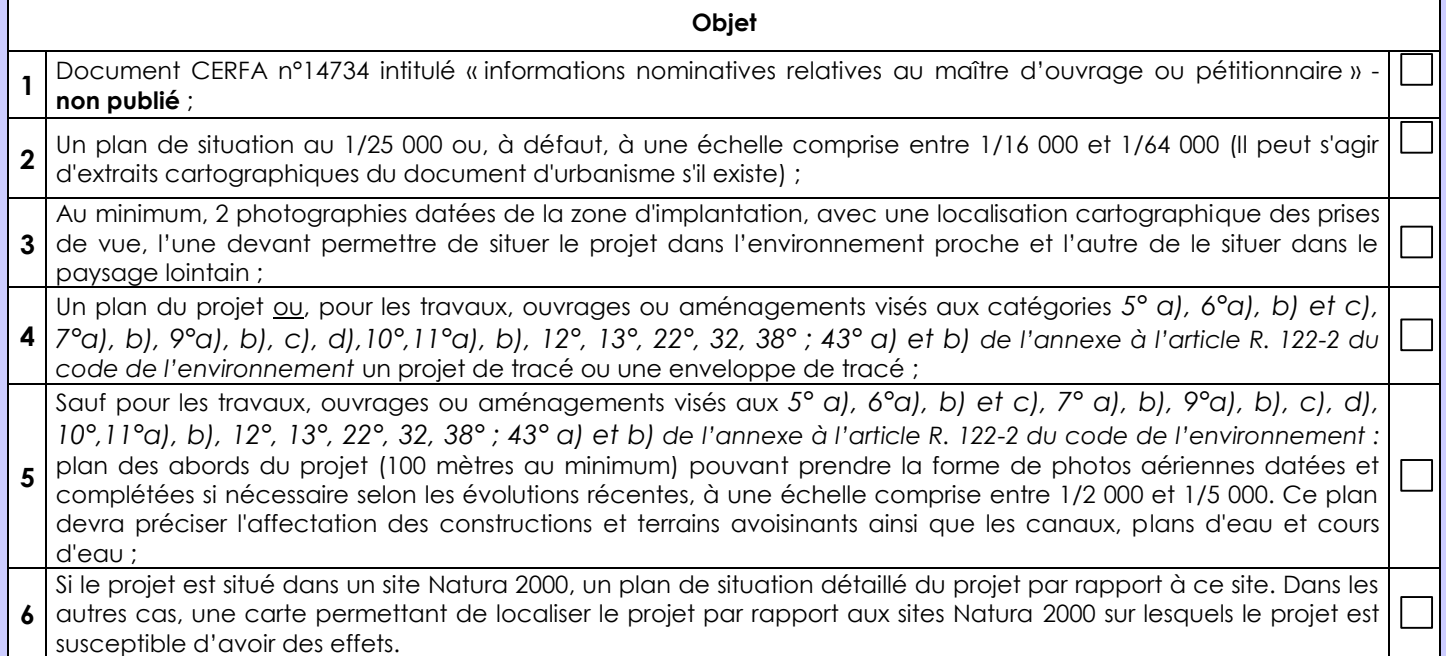

## **8.2 Autres annexes volontairement transmises par le maître d'ouvrage ou pétitionnaire**

Veuillez compléter le tableau ci-joint en indiquant les annexes jointes au présent formulaire d'évaluation, ainsi que les parties auxquelles elles se rattachent

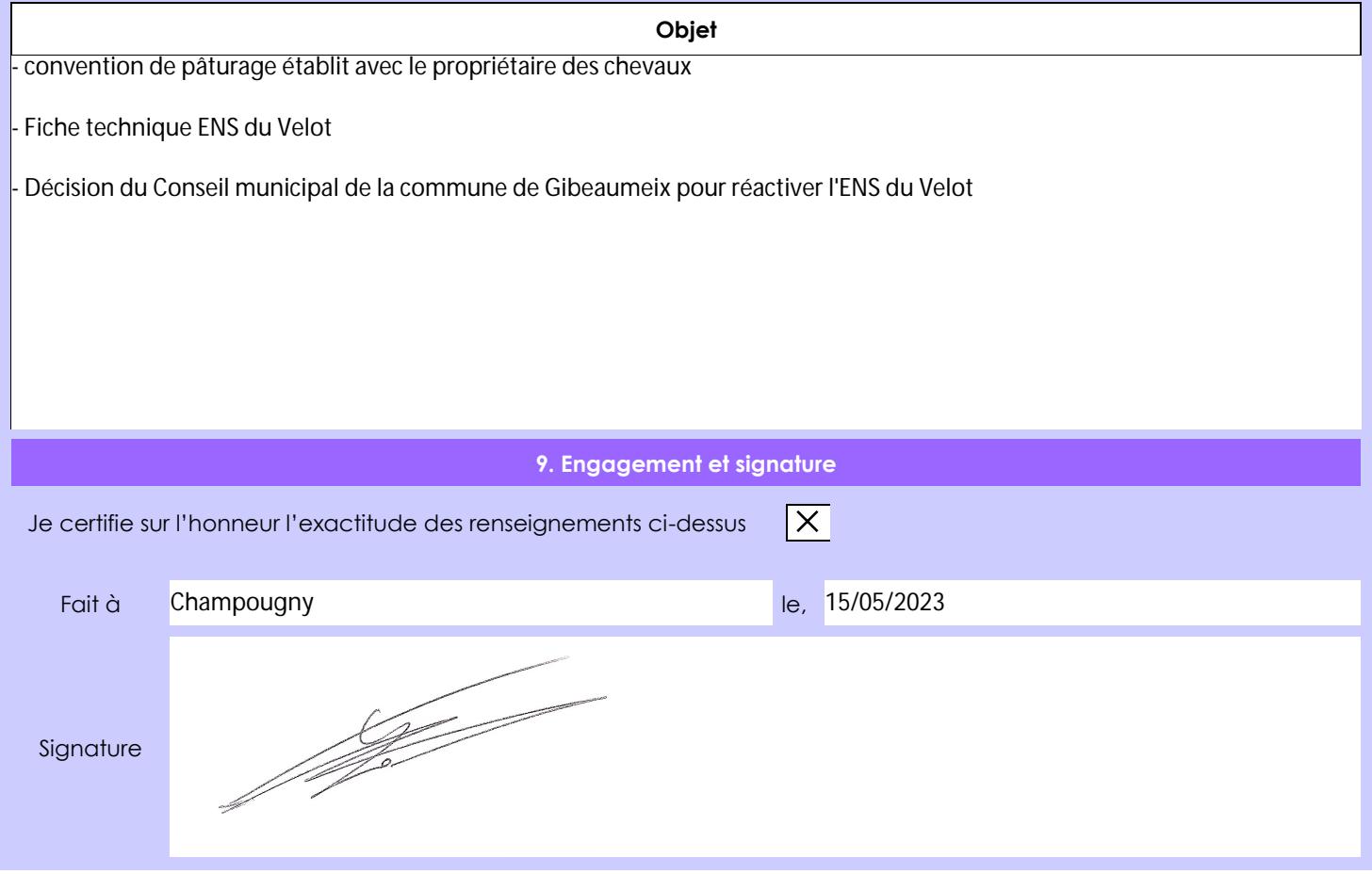